# **Les plans d'expériences**

Indice de satisfaction des passagers

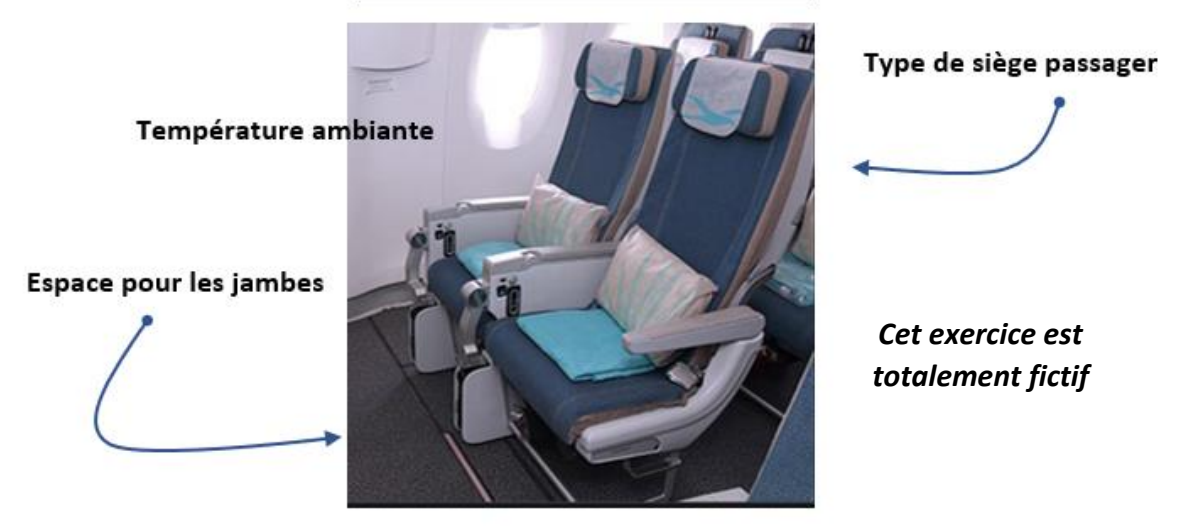

*On étudie un indice de satisfaction des voyageurs dans un avion de passagers (réponse). Cet indice va de 1 à 6 : 1 pour très insatisfait jusqu'à 6 pour très satisfait.* 

*Trois paramètres à deux modalités chacun sont proposés aux voyageurs pour mesurer leur satisfaction (facteurs) : l'espace pour leurs jambes (Espace1 et Espace2), le type de siège (Siège1 et Siége2) et la température ambiante (Température1 et Température2).*

*Cette étude est menée par la méthode des plans d'expériences qui permettra aussi d'analyser l'interaction entre l'espace et le type de siège.*

#### **Le temps imparti est de 1h40mm**

*Vos réponses sont remises sur papier libre et feuille de papier millimétré donnée pour les tracés. Vous numéroterez vos réponses de Q1 à Q12 (Q6 sur papier millimétré).*

*Barème :* 

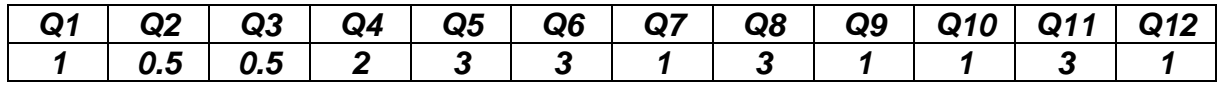

*Attention : Pour les interprétations et les conclusions ou pour toute explication vous prendrez soin d'écrire des phrases construites, complètes et précises.*

#### *Tous documents sont autorisés.*

#### *1- Choix de la table et affectation des facteurs et de l'interaction*

- *La table doit être orthogonale.*
- *Degrés de liberté du modèle = Moy Générale + Facteur « Espace » + Facteur « Siège » + Facteur « Température » + Interaction « Espace – Siège » = 1 + 1 + 1 + 1 + 1x1 = 5 ddl.*

*La table factorielle fractionnée doit comporter au moins 5 expériences. La table de Taguchi L8(2<sup>7</sup> ) est retenue : table orthogonale et 8 expériences.*

• *Les facteurs et l'interaction sont affectés selon un graphe linéaire*

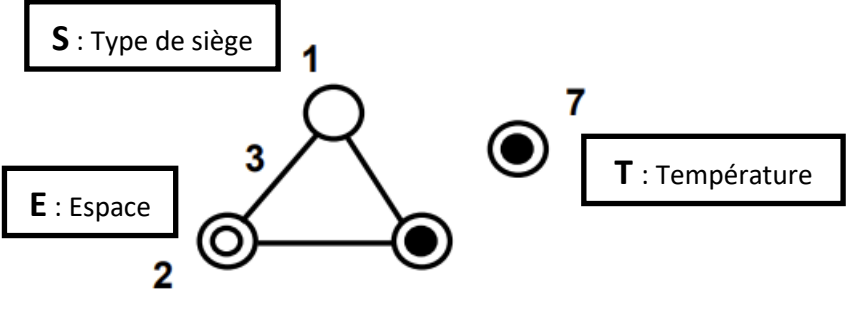

Graphe 1

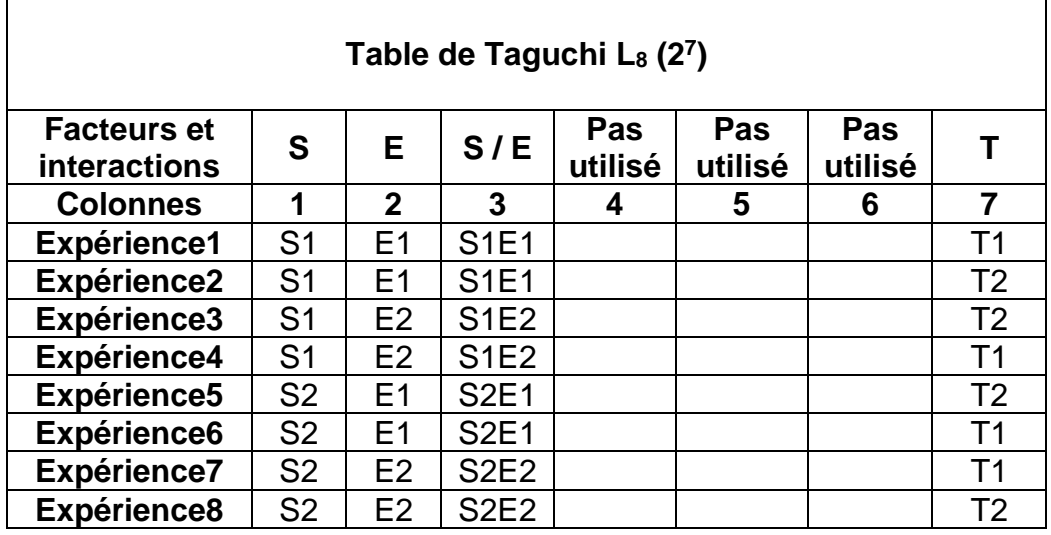

- **Q1 : pourquoi le type de siège est placé dans la colonne 1 ?**
- **Q2 : pourquoi l'espace est placé dans la colonne 2 ?**
- **Q3 : pourquoi la température est placée dans la colonne 7 ?**
- *2- Résultats des expériences*

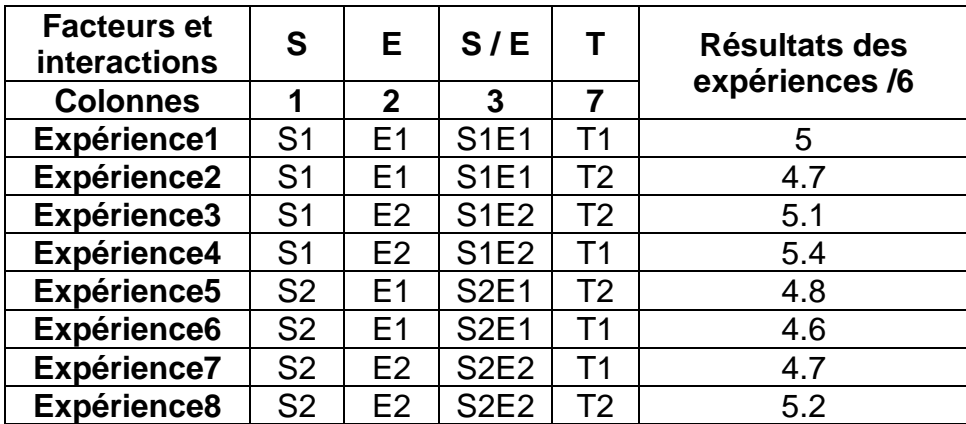

#### *3- Analyses des résultats*

*a. Moyennes et effets*

#### **Q4 : calculer les moyennes Q5 : calculer les effets**

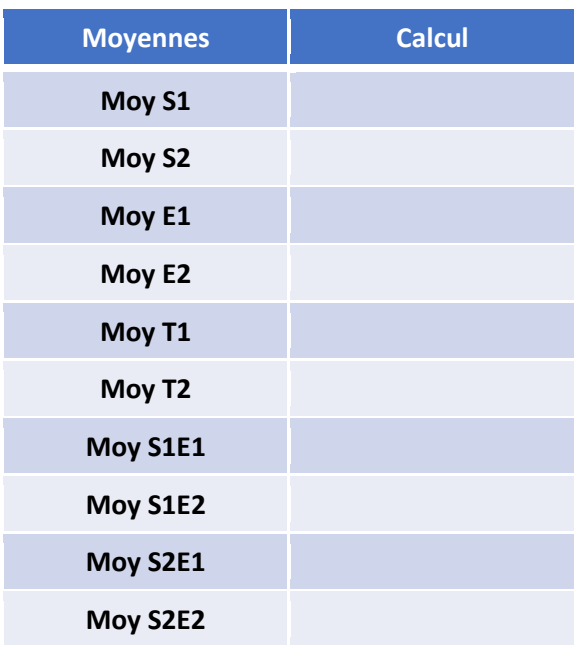

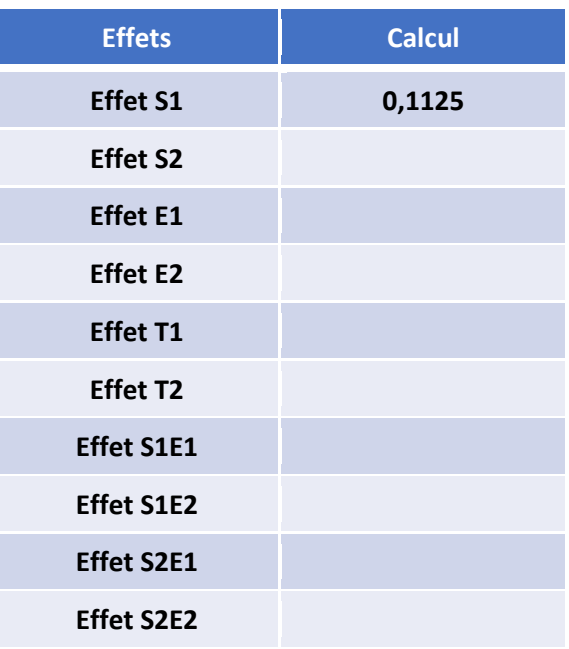

## *b. Analyse graphique*

- **Q6 : tracer les graphes sur papier millimétré des facteurs et de l'interaction**
- **Q7 : interpréter les graphes des facteurs et de l'interaction**

# *c. Modèle matriciel*

**Q8 : écrire le modèle matriciel des résultats**

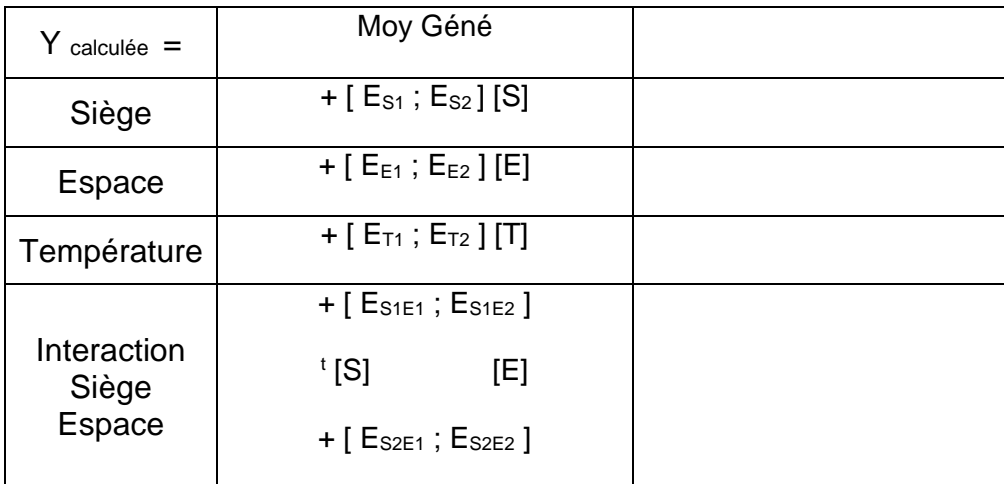

## *d. Optimisation de la réponse*

**Q9 : quels niveaux des facteurs et de l'interaction nous retenons pour la meilleure satisfaction des voyageurs ?**

**Q10 : quel indice de satisfaction calculée nous obtenons pour ces niveaux ?**

## *4- Analyse de la variance*

#### **Q11 : compléter le tableau d'analyse de la variance**

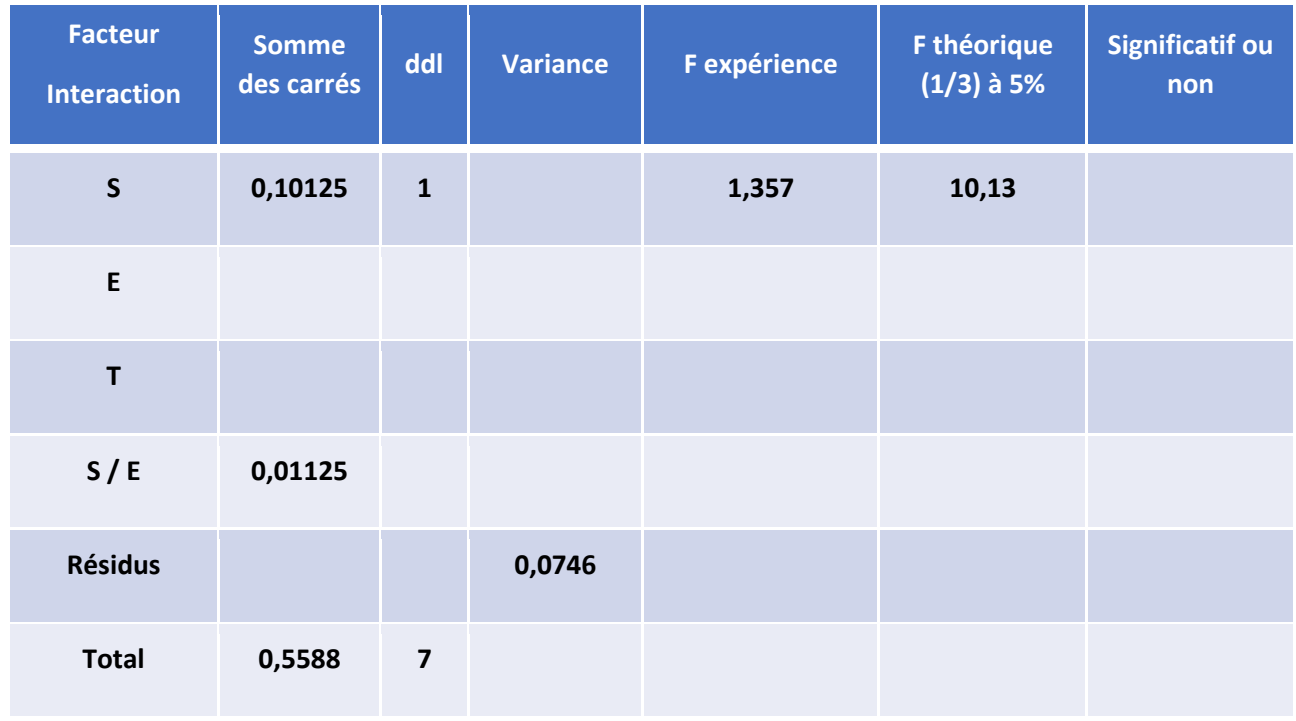

#### **Q12 : interpréter les résultats de l'analyse de la variance**